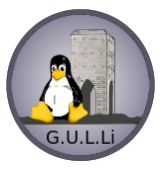

## **Il Gruppo Utenti Linux Livorno vi invita al**

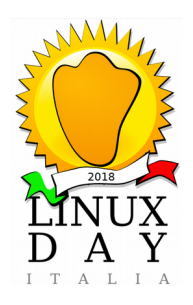

## L'evento è supportato dal Comune di Livorno e [Wikimedia](http://www.wikimedia.it/)

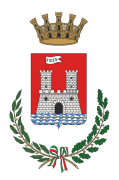

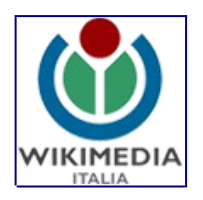

Il Linux Day si terrà il giorno

## **Sabato 27 Ottobre 2018**

presso l' auditorium "Pamela Ognissanti" (ex Circoscrizione 1), in Via Piero Gobetti, 11 – Livorno.

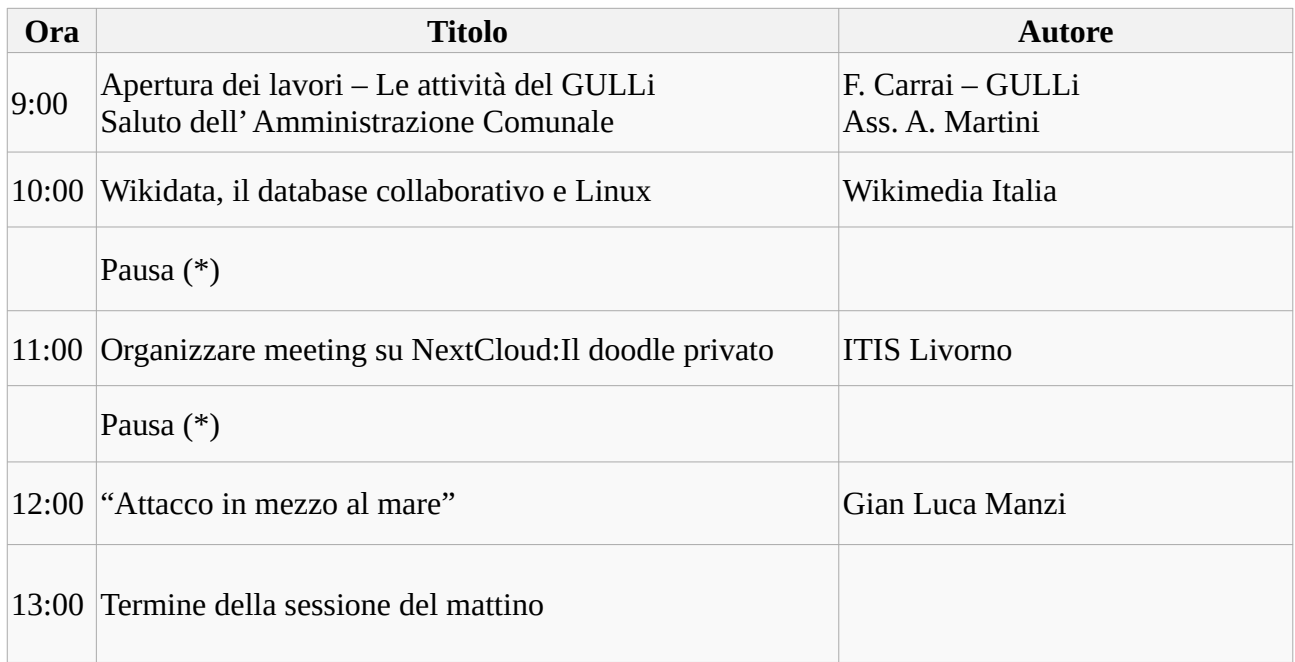

Durante le pause saranno a disposizione applicazioni con Linux e Arduino:

- Codificare e decodificare l'alfabeto Morse (Daniele IK5ZAG, Sezione ARI di Livorno)
- Registrare tracce GPS con Arduino (M. Ricciardi, D. Forsi, GULLi)

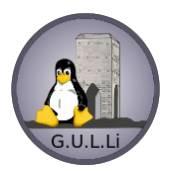

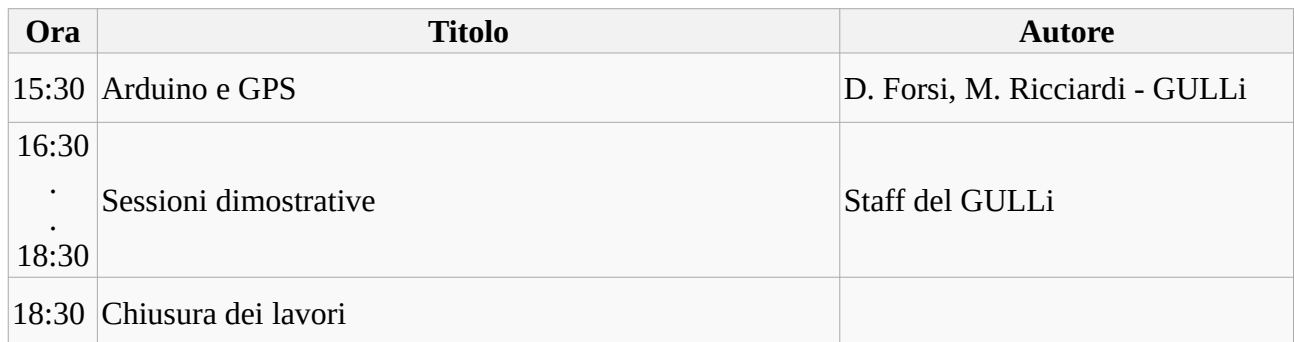

Le sessioni dimostrative riguarderanno argomenti come la stampa 3D, Arduino per realizzare progetti low-cost e naturalmente Linux ed il mondo dell' Open Source.

> Per informazioni email: info@linux.livorno.it